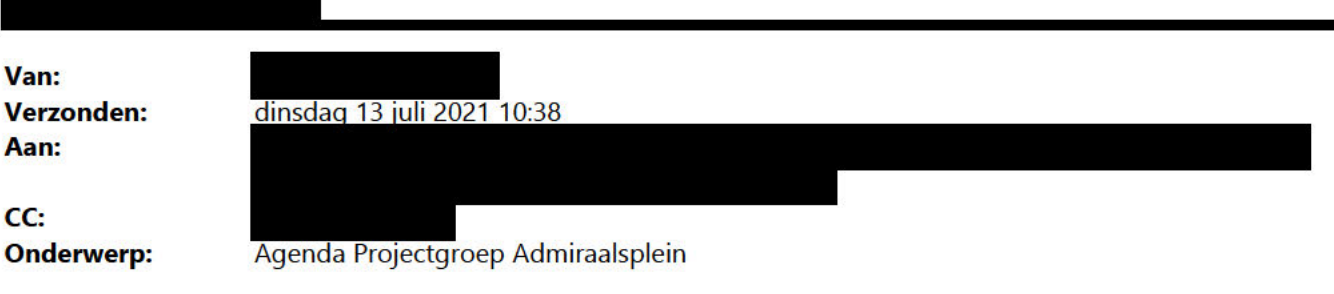

## Goedemorgen,

Hierbij de agenda voor ons projectenoverleg zo meteen:

- 1. Opening
- 2. Laatste aanpassingen
- 3. Check definitieve verkooptekening
- 4. Parkeerbalans en gevolgen voor verkoop (tekst uit overeenkomst hieronder opgenomen)
- 5. Kostenvergoeding voor gezamenlijke uitrit
- 6. Verkooptekening Admiraalsplein (vervalt, want basis nog niet aangeleverd door
- 7. Planning BWR (vervalt deels, want nog niet door angeleverd)
- 8. wyttk

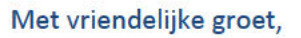

**Senior Projectmanager** 

-----Oorspronkelijke afspraak-----

Van:

Verzonden: dinsdag 23 maart 2021 12:27

Aan:

CC:

**Onderwerp: Projectgroep Admiraalsplein** 

Tijd: dinsdag 13 juli 2021 11:00-12:00 (UTC+01:00) Amsterdam, Berlijn, Bern, Rome, Stockholm, Wenen. **Locatie: MS Teams** 

## Microsoft Teams-vergadering

## **Neem deel via uw computer of mobiele app**

**Klik hier om aan de vergadering deel te nemen**

Meer informatie | Opties voor vergadering

 $\mathcal{L}_\mathcal{L} = \mathcal{L}_\mathcal{L} = \mathcal{L}_\mathcal{L}$